# **How to capture BLE broadcasting service ID**

[Main Page](https://wiki.teltonika-gps.com/view/Main_Page) > [Frequently Asked Questions - FAQ](https://wiki.teltonika-gps.com/view/Frequently_Asked_Questions_-_FAQ) > [BLE broadcast service ID configuration](https://wiki.teltonika-gps.com/view/BLE_broadcast_service_ID_configuration) > **How to capture BLE broadcasting service ID**

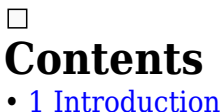

- 
- • [2](#page--1-0) [Parsing](#page--1-0)
- • [3](#page--1-0) [Device Configuration](#page--1-0)
- • [4](#page--1-0) [Beacon Capturing Configuration](#page--1-0)
- • [5](#page--1-0) [Verifying BLE data](#page--1-0)

#### **Introduction**

In order to capture the BLE broadcast service ID we need to use the **[Advanced Beacon Mode](http://wiki.teltonika-gps.com/view/Advanced_Beacon_Capturing_Configuration)** ,this feature is available in the base firmware of Teltonika Telematics device. For these instructions, we have 4 steps to follow **[Parsing](http://wiki.teltonika-gps.com/view/How_to_capture_BLE_broadcasting_service_ID#Parsing)**, **[Device Configuration](http://wiki.teltonika-gps.com/view/How_to_capture_BLE_broadcasting_service_ID#Device_Configuration)**, **[Beacon Capturing Configuration](http://wiki.teltonika-gps.com/view/How_to_capture_BLE_broadcasting_service_ID#Beacon_Capturing_Configuration),** and **[Verifying BLE data](http://wiki.teltonika-gps.com/view/How_to_capture_BLE_broadcasting_service_ID#Verifying_BLE_data)**.

#### **Parsing**

1. You need to capture the raw data of your FMB device. To capture the BLE RAW data, you can look for any mobile or desktop application that is capable of capturing BLE RAW data.

#### **FMB BLE RAW DATA**

0x0201021209464D433133305F373338393939325F4C4503031010020A00

2. Next is to parse the FMB BLE RAW DATA according to the Teltonika data protocol.

#### **Unparsed FMB BLE RAW DATA received in hexadecimal stream** 0x0201021209464D433133305F373338393939325F4C450303 1010020A00

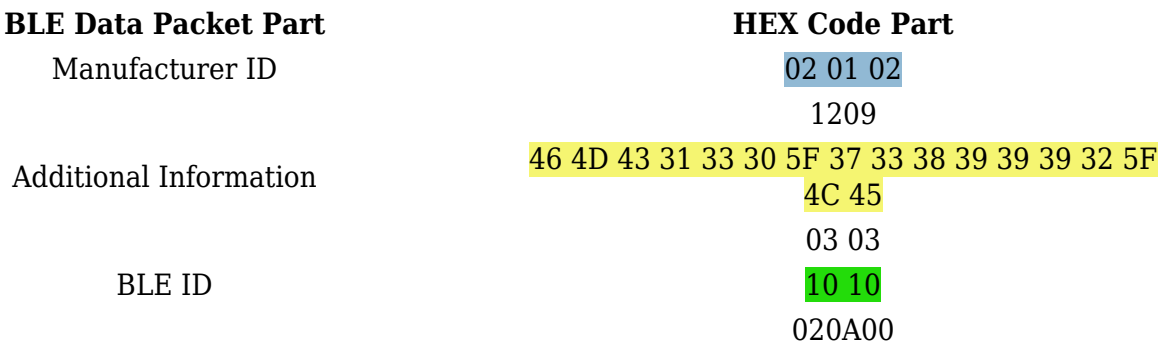

#### **Device Configuration**

To enable the advanced beacon mode, please follow the steps below.

1. Go to System from the **Data Protocol** select **Codec 8 extended.**

- 2. Go to Bluetooth® from the **General** go to **BT Radio** select **Enable (hidden)/Enable (visible).**
- 3. Go to Bluetooth® 4.0 from the **Common settings** go to **Non Stop Scan** select **Enable.**
- 4. Go to Beacon list from the **Beacon detection** select **All** , and from the **Beacon mode** select **Advanced.**
- 5. You may now create your own Beacon Capturing Configuration.

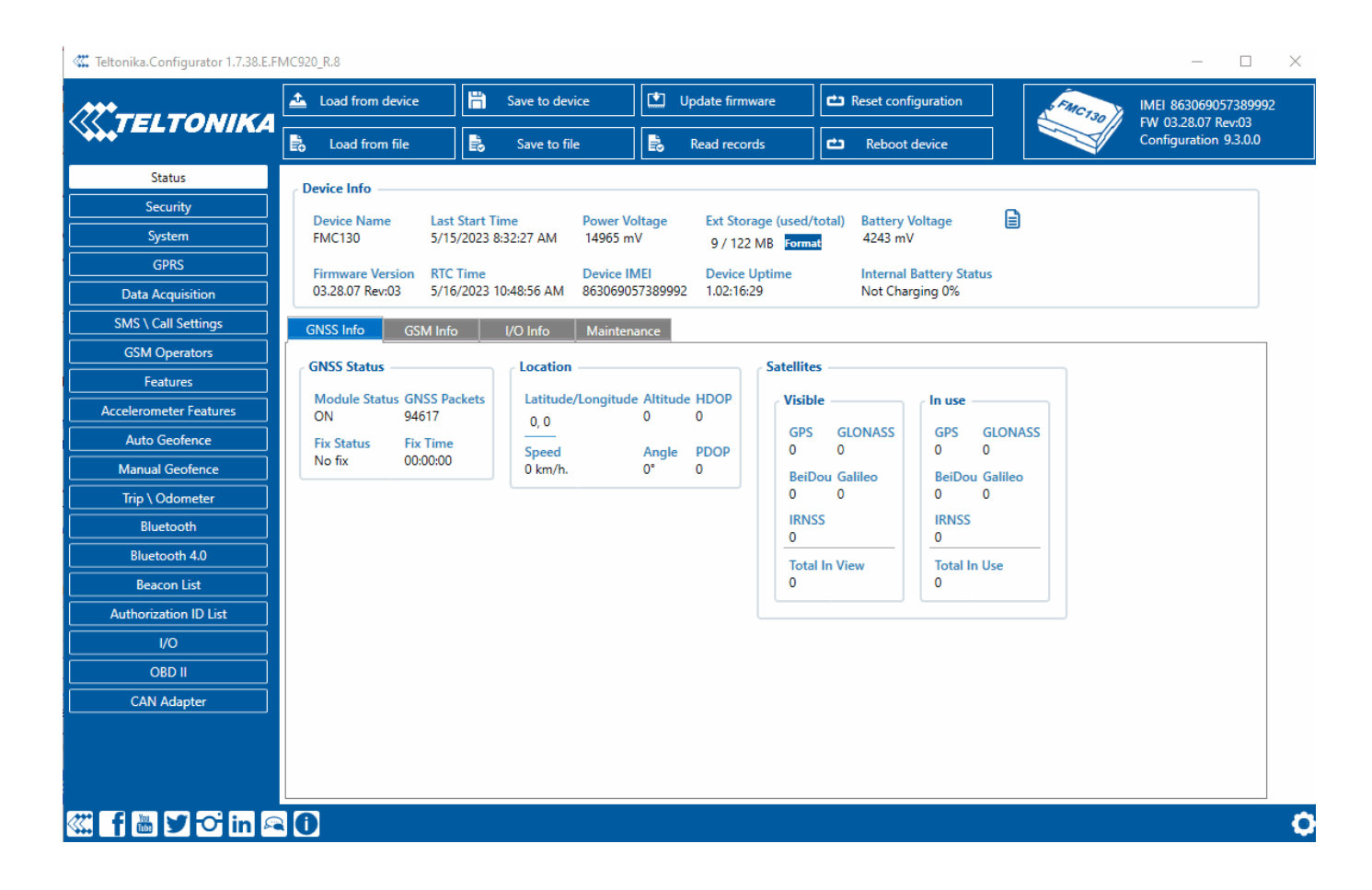

## **Beacon Capturing Configuration**

Creating a beacon capturing configuration is based on the parsing details of the FMB device RAW data. To learn more about advanced beacon mode configuration please click **[here](http://wiki.teltonika-gps.com/view/Advanced_Beacon_Capturing_Configuration#Advanced_Beacon_Capturing_Configuration)**. Now let's start creating the configuration, to begin please follow the steps below

- 1. Look on the parsing details.
- 2. Fill all the necessary information that is needed for Beacon Capturing Configuration.

 $\pmb{\times}$ 

- **Name -** This is the name of your Beacon Capturing Configuration.
- **Manufacturer ID 02 01 02** It consists of 4 Bytes (8 bits) and it is required to fill in the table the full ID of 4 Bytes so the value will become **02 01 02 00**
- **Manufacturer ID Offset-** 0 byte.
- **Manufacturer ID Size** 3 bytes
- **Beacon ID Offset** 24 bytes
- **Beacon ID Size** 2 bytes
- **Additional Information Offset** 5 bytes

#### **Additional Information Data Size** - 18 bytes

After that, your configuration should look like the image below.  $\pmb{\times}$ 

3. To verify if your configuration is correct go to **Device Status** check the **Beacon info** and verify the data in the **Visible Beacons.**

 $\pmb{\times}$ **Captured BLE ID using Teltonika Configurator Parameter Value Description** FMB Name of your configuration 1010 BLE broadcasting service ID 464D433133305F373338393939325F4C45 Additional Information or the Bluetooth® Local Name

**Note:** 464D433133305F373338393939325F4C45 - once converted to ASCII it will be equal to Local Bluetooth® Name - FMC130\_7389992\_LE

### **Verifying BLE data**

Advance Beacon mode RAW data is available in **[AVL ID 548.](https://wiki.teltonika-gps.com/view/FMC130_Teltonika_Data_Sending_Parameters_ID#BLE_Sensors_I.2FO_elements)**

- For parsing example please click **[here](http://wiki.teltonika-gps.com/view/Advanced_Beacon_Capturing_Configuration#Parsing_Advanced_Beacon_data_from_record_.28AVL_ID_548.29)**.
- We can also use the Teltonika Data Parser to check manually the raw data coming from the server.

 $\overline{\phantom{0}}$ 

#### Enter data:

10210100212464D4D3133305F323336323831345F4C4503170001AF0212464D433133305F363631373239325F4C45021B0001AA0102600D0212 7500021831B147673C61B6ED04888D7A7CE8010000F151 ◉ TCP ○ UDP Decode

|                |                                                                                                    | <b>Hex Value</b>                                            |
|----------------|----------------------------------------------------------------------------------------------------|-------------------------------------------------------------|
| var            |                                                                                                    |                                                             |
| 4              | ø                                                                                                    | $00 - 00 - 00 - 00$                                         |
| 4              | 126                                                                                                    | 00-00-00-7E                                                 |
| var            |                                                                                                    |                                                             |
| $\mathbf{1}$   | 142                                                                                                    | 8E                                                          |
| $\mathbf{1}$   | $\mathbf{1}$                                                                                                    | 01                                                          |
| var            |                                                                                                    |                                                             |
| 8              | 5/16/2023 8:13:59 AM                                                                                                    | 00-00-01-88-23-9F-8D-63                                     |
| 1              | 0                                                                                                    | 00                                                          |
|                |                                                                                                    |                                                             |
|                |                                                                                                    | $00 - 00 - 00 - 00$                                         |
|                |                                                                                                    | $00 - 00 - 00 - 00$                                         |
|                |                                                                                                    | 00-00                                                       |
|                |                                                                                                    | 00-00                                                       |
|                |                                                                                                    | 90                                                          |
|                |                                                                                                    | 00-00                                                       |
| var            |                                                                                                    |                                                             |
|                |                                                                                                    | $02 - 24$                                                   |
|                | $\mathbf{1}$                                                                                                    | 00-01                                                       |
|                |                                                                                                    | 00-00                                                       |
|                | 0                                                                                                    | 00-00                                                       |
|                | ø                                                                                                    | 00-00                                                       |
|                |                                                                                                    | 00-00                                                       |
| $\overline{2}$ | $\mathbf{1}$                                                                                                    | 00-01                                                       |
|                |                                                                                                    | $02 - 24$                                                   |
|                |                                                                                                    | 01-1B-00-01-D9-01-02-10-10-02-12-46                         |
| 1              | $\mathbf{1}$                                                                                                    | 01                                                          |
|                |                                                                                                    | 00-00-F1-51                                                 |
|                |                                                                                                    |                                                             |
|                |                                                                                                    |                                                             |
|                |                                                                                                    |                                                             |
|                |                                                                                                    |                                                             |
|                |                                                                                                    |                                                             |
|                |                                                                                                    | $\sim$                                                      |
|                |                                                                                                    | $\rightarrow$                                               |
|                | 15<br>4<br>4<br>$\overline{2}$<br>$\overline{2}$<br>$\mathbf{1}$<br>$\overline{2}$<br>$\overline{2}$<br>$\overline{2}$<br>$\overline{2}$<br>$\overline{2}$<br>$\overline{2}$<br>$\overline{2}$<br>$\overline{2}$<br>81<br>4 | ø<br>0<br>ø<br>ø<br>ø<br>ø<br>548<br>ø<br>0<br>548<br>61777 |

Showing AVL ID 548 using Teltonika Data Parser